## **Q1: how to enable traffic control per port**

# **=> enable port** 1 **broadcast strom:**

snmpset -c private -v 2c 10.90.90.90 1.3.6.1.4.1.171.10.94.89.89.77.8.1.6.1 i 1 (1= port 1)

### **=> enable port** 1 **multicast strom:**

snmpset -c private -v 2c 10.90.90.90 1.3.6.1.4.1.171.10.94.89.89.77.8.1.8.1 i 1 (1= port 1)

#### **=> enable port** 1 **Destination lookup fail (UnknownUnicastEnable)**

snmpset -c private -v 2c 10.90.90.90 1.3.6.1.4.1.171.10.94.89.89.77.8.1.2.1 i 1 (1= port 1)

# **Q2: how to change the traffic control threshold on DGS-3100?**

 **=> I configure port 1, traffic control threshold to "7000":** snmpget -v 2c -c public 10.90.90.90 1.3.6.1.4.1.171.10.94.89.89.77.8.1.7.1 (1= port 1) snmpset -c private -v 2c 10.90.90.90 1.3.6.1.4.1.171.10.94.89.89.77.8.1.7.1 u 7000 (u = gauge, unsigned32)

## **=> I change the port 1 threshold setting back to default (3500):**

snmpset -c private -v 2c 10.90.90.90 1.3.6.1.4.1.171.10.94.89.89.77.8.1.16.1 i 1 (1 = true, 2=false)

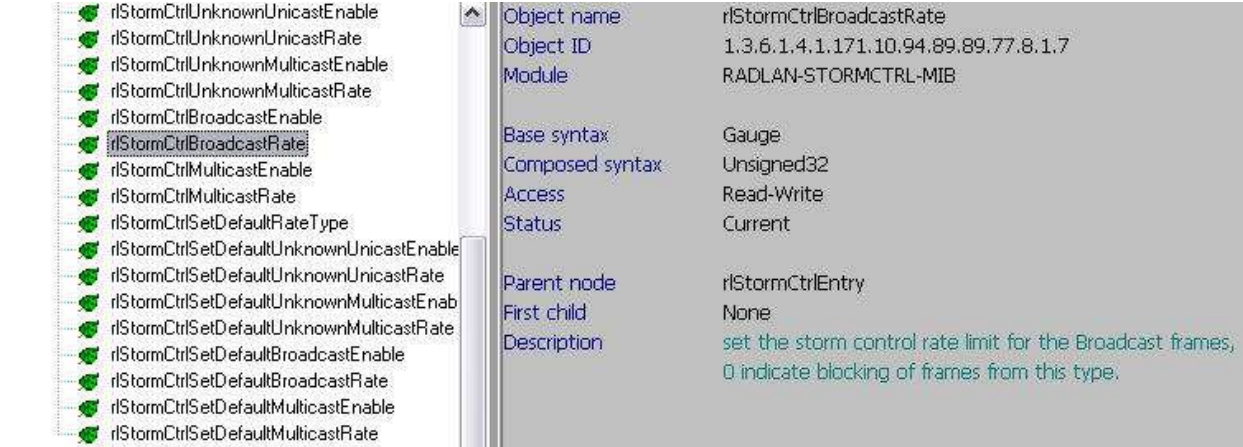